## Software Easy HTK

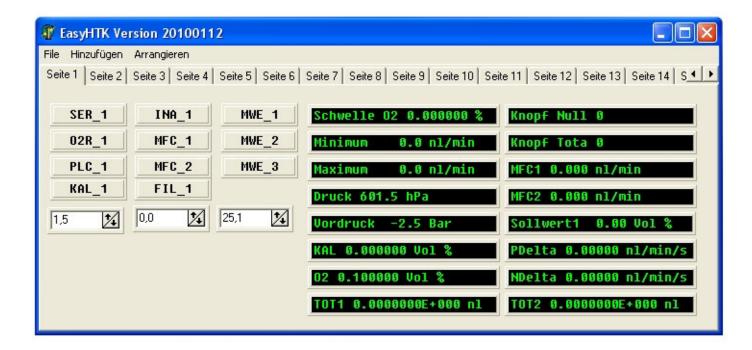

The easyHTK software is an easy-to-use modular system for a variety of applications in the field of measurement and control technology. Simple processing and analysis of analog measurement values as well as complex control and regulation processes can be realized in no time with the easyHTK. External systems can easily be added and simply integrated in the easyHTK hardware modular system. No programming skills are required for creating the operating software. The functions and shortcuts for the various applications are implemented through easy to understand mathematical formulas. The interactive mode (demonstration mode) allows you to test complex measurement and control tasks in advance on your desktop and transfer them later to another location by simply storing the program sequences.

Pre-configured functional blocks which can be assigned 1 to 1 with the hardware from the easyHTK modular system are available for 4-20 mA signals, switching signals, relay contacts or temperature signals.

## **Practical:**

- Flexible modular system
- Can be adapted to the needs of the customer
- Large selection of ready-functional blocks for different components
- Detailed documentation
- Software also designed for touch screen without keyboard

## **Security:**

- Multi-level permissions system for safe use in large enterprises
- Additional security through license dongle
- Can be used right away without installation

## Further processing:

- Visualization of the measured data with customizable graphics
- Storage of measurement data at variable intervals with date and time for quality assurance/certification
- Stored data can be processed further in spreadsheet applications (e.g. MS Office)

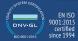

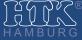